Документ подписан про**МИНИ ИСТЕ РАСТЕЮ ПРОСВЕЩЕНИЯ РОССИИСКОИ ФЕДЕРАЦИИ** Информация о владельце:<br>ФИО: Кислова Наталья **ФАДЕРАДЬНОЕ ГОСУДАРСТВЕННОЕ бюджет</mark>ное образовательное учреждение высшего образования** Дата подписания: 20.1**3.0.28.008.006 ий государственный социаль**но-педагогический университет» ФИО: Кислова Наталья Ни<del>колаевна</del> Должность: Проректор по УМР и качеству образования Уникальный программный ключ:

52802513f5b14a975b3e9b13008093d5726b159bf6064f865ae65b96a966c035<br><u>52802513f5b14a975b3e9b13008093d5726b159bf6064f865ae65b96a966c035</u>

УТВЕРЖДАЮ Проректор по УМР и КО, председатель УМС СГСПУ  $\mathbb{Z}$ Ma $\swarrow$  H.H. Кислова

# **Интернет-программирование**

# рабочая программа дисциплины (модуля)

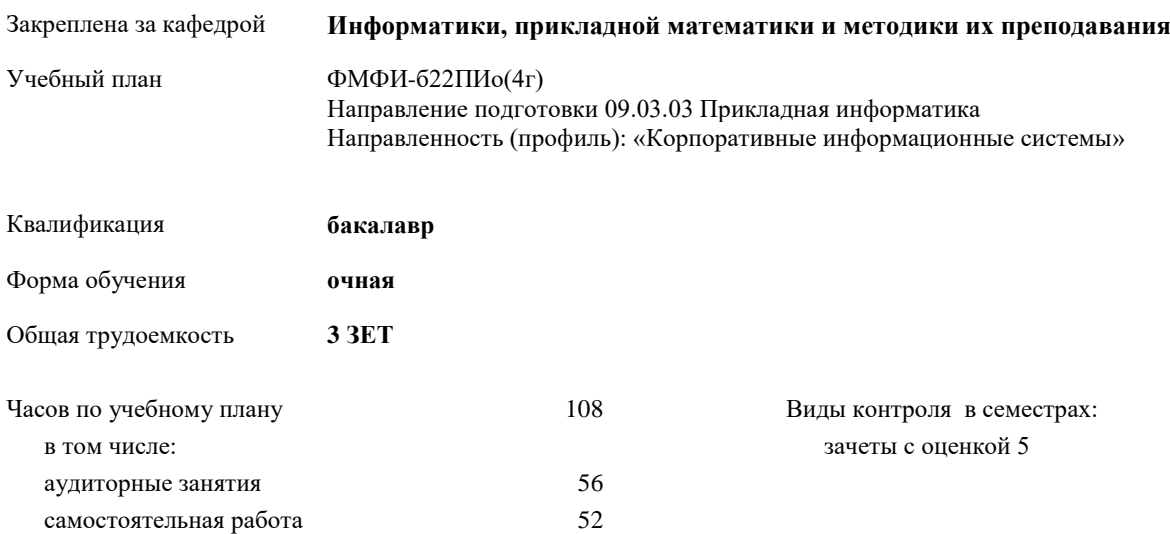

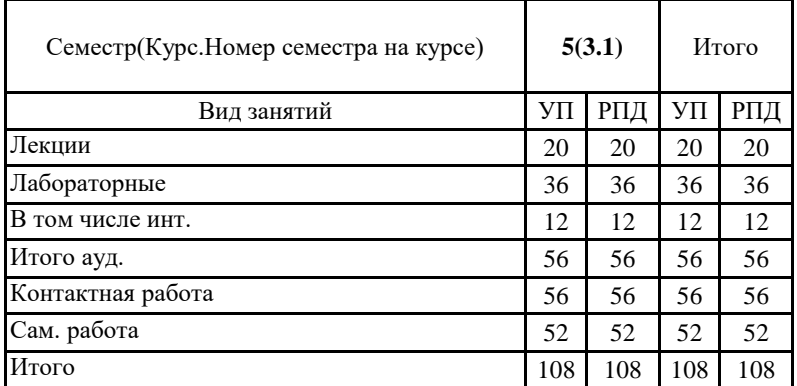

# **Распределение часов дисциплины по семестрам**

Направление подготовки 09.03.03 Прикладная информатика Направленность (профиль): «Корпоративные информационные системы» Рабочая программа дисциплины «Интернет-программирование»

#### Программу составил(и): Пугач Ольга Исааковна

При наличии обучающихся из числа лиц с ограниченными возможностями здоровья, которым необходим особый порядок освоения дисциплины (модуля), по их желанию разрабатывается адаптированная к ограничениям их здоровья рабочая программа дисциплины (модуля).

### Рабочая программа дисциплины **Интернет-программирование**

составлена на основании учебного плана:

Направление подготовки 09.03.03 Прикладная информатика Направленность (профиль): «Корпоративные информационные системы»

утвержденного учёным советом СГСПУ от 24.09.2021 протокол № 2.

Рабочая программа одобрена на заседании кафедры **Информатики, прикладной математики и методики их преподавания**

Протокол от 27.08.2021 г. № 1 Зав. кафедрой Добудько Т.В.

Начальник УОП

\_\_\_\_\_\_\_\_\_\_\_\_\_\_\_\_\_\_\_\_\_\_ Н.А. Доманина

Направленность (профиль): «Корпоративные информационные системы» Рабочая программа дисциплины «Интернет-программирование»

## **1. ЦЕЛИ И ЗАДАЧИ ОСВОЕНИЯ ДИСЦИПЛИНЫ (МОДУЛЯ)**

**Цель изучения дисциплины:** подготовка обучающихся к использованию технологий интернет (фронтенд) программирования в профессиональной деятельности (в сфере государственного и муниципального управления). **Задачи изучения дисциплины:**

– дать целостное представление о веб-разработке и ее роли в цифровизации государственного и муниципального управления;

– развить навыки работы с языком HTML, механизмом стилевого оформления CSS и скриптовым языком для фронтенда JavaScript;

– научить студентов использовать современные средства разработки.

**Область профессиональной деятельности:** 06 Связь, информационные и коммуникационные технологии

# **2. МЕСТО ДИСЦИПЛИНЫ (МОДУЛЯ) В СТРУКТУРЕ ОБРАЗОВАТЕЛЬНОЙ ПРОГРАММЫ** Цикл (раздел) ОП: Б1.В.ДВ.02

**2.1 Требования к предварительной подготовке обучающегося:**

Содержание дисциплины базируется на материале:

Объектно-ориентированное программирование

Интернет-технологии

**2.2 Дисциплины (модули) и практики, для которых освоение данной дисциплины (модуля) необходимо как предшествующее:**

Разработка веб-приложений

Учебная практика (технологическая (проектно-технологическая) практика)

Производственная практика (преддипломная практика)

**3. КОМПЕТЕНЦИИ ОБУЧАЮЩЕГОСЯ, ФОРМИРУЕМЫЕ В РЕЗУЛЬТАТЕ ОСВОЕНИЯ ДИСЦИПЛИНЫ (МОДУЛЯ)**

**ПК-2. Способность принимать участие во внедрении информационных систем**

**ПК-2.1 Знает основные классификации информационных систем, особенности и этапы их внедрения в организации**

Знает: особенности внедрения веб-приложений в бизнес-процессы организации

**ПК-2.2 Умеет выполнять типовые операции по внедрению информационных систем различных типов** Умеет: внедрять веб-приложения в бизнес-процессы организации используя хостинг, выделенные виртуальные или физические сервера

**ПК-3. Способность настраивать, эксплуатировать и сопровождать информационные системы и сервисы ПК-3.1 Знает регламенты, техническую документацию по процессам настройки, эксплуатации, сопровождения информационных систем и сервисов**

Знает: программы версионного контроля, порядок обновления веб-приложений, особенности кросс-браузерной поддержки

**ПК-3.2 Умеет проводить аудит конфигурации информационной системы, выполнять регламентные работы по сопровождению ИС**

Умеет: сопровождать веб-порталы (государственных и муниципальных учреждений, органов управления и т.п.) с использованием распространенных систем менеджмента контента; выполнять резервное копирование операционной системы, данных, хранящихся в базе данных, исходных кодов разрабатываемого программного продукта и пр.; осуществлять процесс конфигурирования прикладного и серверного программного обеспечения; устанавливать и настраивать веб-сервер (Apache, IIS), язык PHP, СУБД (MySQL, Microsoft SQL Server)

> **ПК-4. Способность проводить тестирование компонентов программного обеспечения ИС ПК-4.1 Знает основные методы и подходы к тестированию программ**

Знает: особенности кроссбраузерного тестирования веб-сайтов и порталов

**ПК-5. Способность осуществлять ведение базы данных и поддержку информационного обеспечения решения прикладных задач**

**ПК-5.1 Знает принципы, технологии и приемы организации баз данных, проектирования архитектуры информационных систем, нормативный и организационные аспекты управления доступа к данным** Знает: механизмы работы веб-сервера, сервера баз данных при создании сайта или портала

**ПК 5.2 Умеет проектировать архитектуру ИС различными инструментальными средствами**

Умеет: управлять доступом к данным в сайтах на связке MySQL-PHP-JS-HTML и в сайтах, созданных на базе CMS( Joomla, WordPress, Moodle)

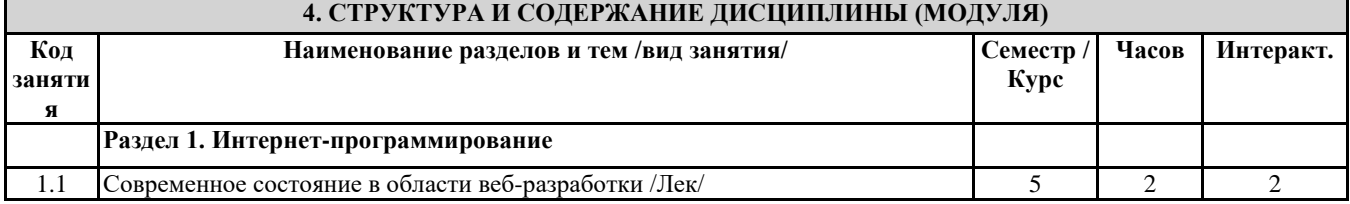

# Направление подготовки 09.03.03 Прикладная информатика Направленность (профиль): «Корпоративные информационные системы»

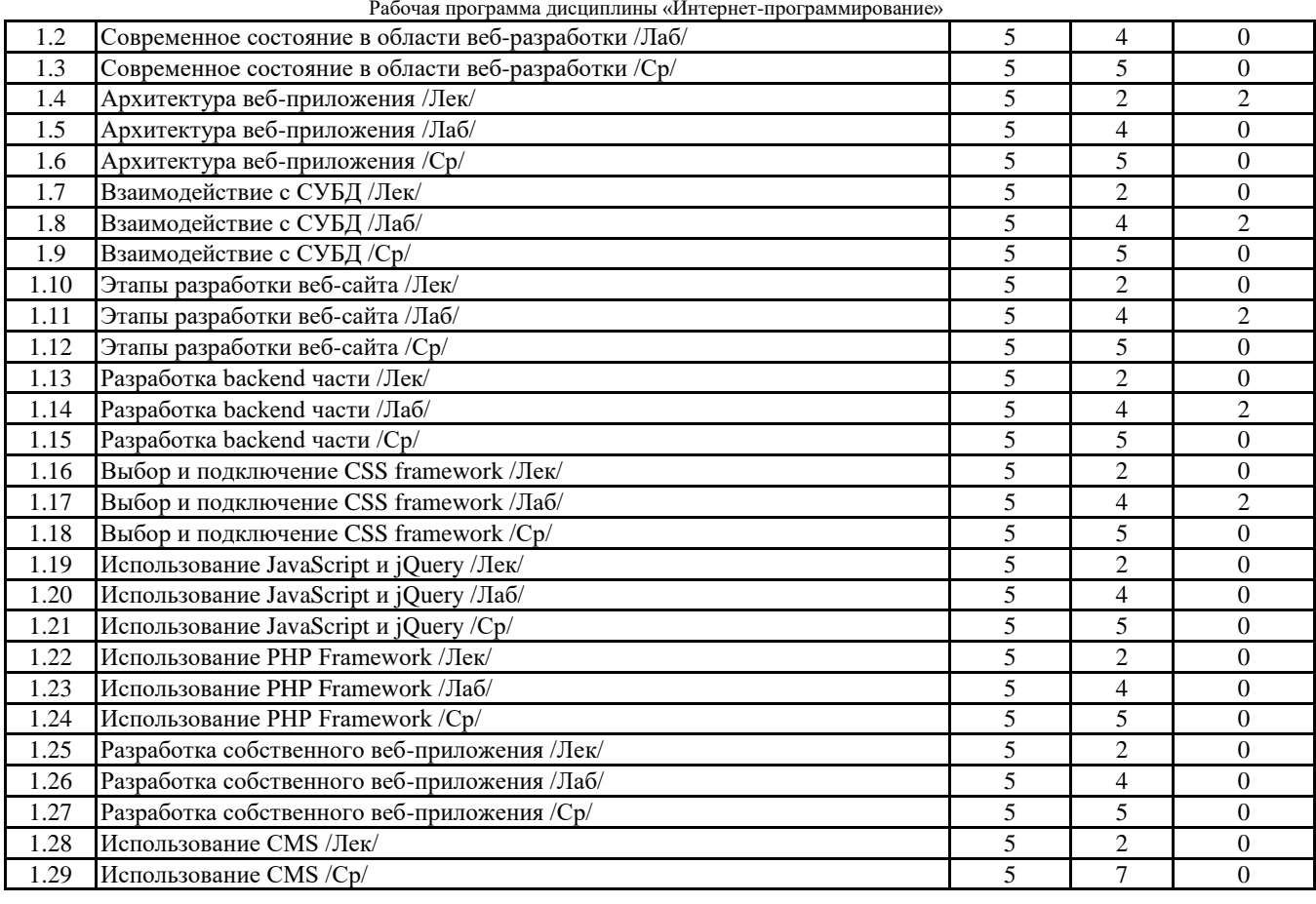

![](_page_3_Picture_534.jpeg)

Направление подготовки 09.03.03 Прикладная информатика Направленность (профиль): «Корпоративные информационные системы»

![](_page_4_Picture_308.jpeg)

Направление подготовки 09.03.03 Прикладная информатика Направленность (профиль): «Корпоративные информационные системы»

![](_page_5_Picture_353.jpeg)

При организации изучения дисциплины будут использованы следующие образовательные технологии: информационно-коммуникационные технологии, технология организации самостоятельной работы, технология рефлексивного обучения, технология модульного обучения, технология игрового обучения, технологии групповой дискуссии, интерактивные технологии, технология проблемного обучения, технология организации учебно-исследовательской деятельности, технология проектного обучения, технология развития критического мышления.

**5.4. Текущий контроль, промежуточный контроль и промежуточная аттестация**

Балльно-рейтинговая карта дисциплины оформлена как приложение к рабочей программе дисциплины. Фонд оценочных средств для проведения промежуточной аттестации обучающихся по дисциплине оформлен отдельным документом.

![](_page_5_Picture_354.jpeg)

- Microsoft Office 365 Pro Plus - subscription license (12 month) (Пакет программ Word, Excel, Access, PowerPoint, Outlook, OneNote, Publisher, Teams, OneDrive, Yammer, Stream, SharePoint Online).

- Microsoft Windows 10 Education

- XnView

- Архиватор 7-Zip

**6.3 Перечень информационных справочных систем, профессиональных баз данных**

- ЭБС «Университетская библиотека онлайн»

- Базы данных Springer eBooks

# **7. МАТЕРИАЛЬНО-ТЕХНИЧЕСКОЕ ОБЕСПЕЧЕНИЕ ДИСЦИПЛИНЫ (МОДУЛЯ)**

7.1 Наименование специального помещения: учебная аудитория для проведения занятий лекционного типа, лабораторных занятий, групповых консультаций, индивидуальных консультаций, текущего контроля, промежуточной аттестации, Учебная аудитория. Оснащенность: Меловая доска-1шт., Комплект учебной мебели 7.2 Наименование специального помещения: помещение для самостоятельной работы, Читальный зал. Оснащенность: ПК-4шт. с возможностью подключения к сети «Интернет» и обеспечением доступа в электронную информационно-образовательную среду СГСПУ, Письменный стол-4 шт., Парта-2 шт.

# **8. МЕТОДИЧЕСКИЕ УКАЗАНИЯ ПО ОСВОЕНИЮ ДИСЦИПЛИНЫ (МОДУЛЯ)**

Работа над теоретическим материалом происходит кратко, схематично, последовательно фиксировать основные положения, выводы, формулировки, обобщения; помечать важные мысли, выделять ключевые слова, термины. Проверка терминов, понятий с помощью энциклопедий, словарей, справочников с выписыванием толкований в тетрадь. Обозначить вопросы, термины, материал, который вызывает трудности, пометить и попытаться найти ответ в рекомендуемой литературе. Если самостоятельно не удается разобраться в материале, необходимо сформулировать вопрос и задать преподавателю.

Проработка рабочей программы дисциплины, уделяя особое внимание целям и задачам, структуре и содержанию дисциплины. Конспектирование источников, подготовка ответов к контрольным вопросам, просмотр рекомендуемой литературы, работа с информационными источниками в разных форматах.

Также в процессе изучения дисциплины методические рекомендации могут быть изданы отдельным документом.

#### Направление подготовки 09.03.03 Прикладная информатика Направленность (профиль): «Корпоративные информационные системы» Рабочая программа дисциплины «Интернет-программирование»

## Приложение

## Балльно-рейтинговая карта дисциплины «Интернет-программирование»

# Курс 3 Семестр 5

![](_page_7_Picture_210.jpeg)

![](_page_7_Picture_211.jpeg)

![](_page_8_Picture_185.jpeg)

#### Направление подготовки 09.03.03 Прикладная информатика Направленность (профиль): «Корпоративные информационные системы» Рабочая программа дисциплины «Интернет-программирование»

![](_page_9_Picture_148.jpeg)